### Государственный комитет Российской Федерации по высшему образованию

Нижегородский Государственный Технический Университет

## **Л.А. Захаров, В.Л. Химич, В.А. Звонцов, С.Н. Хрунков**

# **Построение диаграмм изменения параметров рабочих процессов, сил и моментов в кривошипно-шатунном механизме.**

*Учебное пособие по курсовому и дипломному проектированию поршневых ДВС*

Управление гуманитарного образования Госкомвуза России рекомендует для использования в учебном процессе в качестве учебного пособия

> Н. Новгород 2000

ББК 34.43 З 78.

Л.А. Захаров, В.Л. Химич, В.А. Звонцов, С.Н. Хрунков Построение диаграмм изменения параметров рабочих процессов, сил и моментов в кривошипно-шатунном механизме. Учебное пособие по курсовому и дипломному проектированию поршневых ДВС, НГТУ, Нижний Новгород, 2000 г., 32 с.

Рецензент − докт. техн. наук, проф. Н.А. Иващенко.

Редактор − канд. техн. наук В.И. Токарев.

Учебное пособие предназначено для использования при выполнении курсового и дипломного проектов по поршневым ДВС.

Учебное пособие позволяет в соответствии с заданием на курсовой и дипломный проекты и с учетом выбранных исходных данных рассчитать значения параметров рабочих процессов, сил и моментов в кривошипношатунном механизме, необходимых для построения диаграмм по углу поворота коленчатого вала. Расчет производится в табличной форме по уравнениям для определения параметров рабочих процессов из теории поршневых ДВС, а также определение усилий и моментов по уравнениям кинематики и динамики поршневых ДВС.

Учебное пособие предназначено для студентов специальностей 14.02, 05.08.05, 05.04.02, 05.13.12, 05.13.06. Может быть использовано аспирантами, инженерами и научными сотрудниками в области двигателестроения.

$$
2704040000
$$
  
3 
$$
2704040000
$$
  
3 
$$
077(02) - 2000
$$

 © Нижегородский Государственный Технический Университет

# *ОГЛАВЛЕНИЕ*

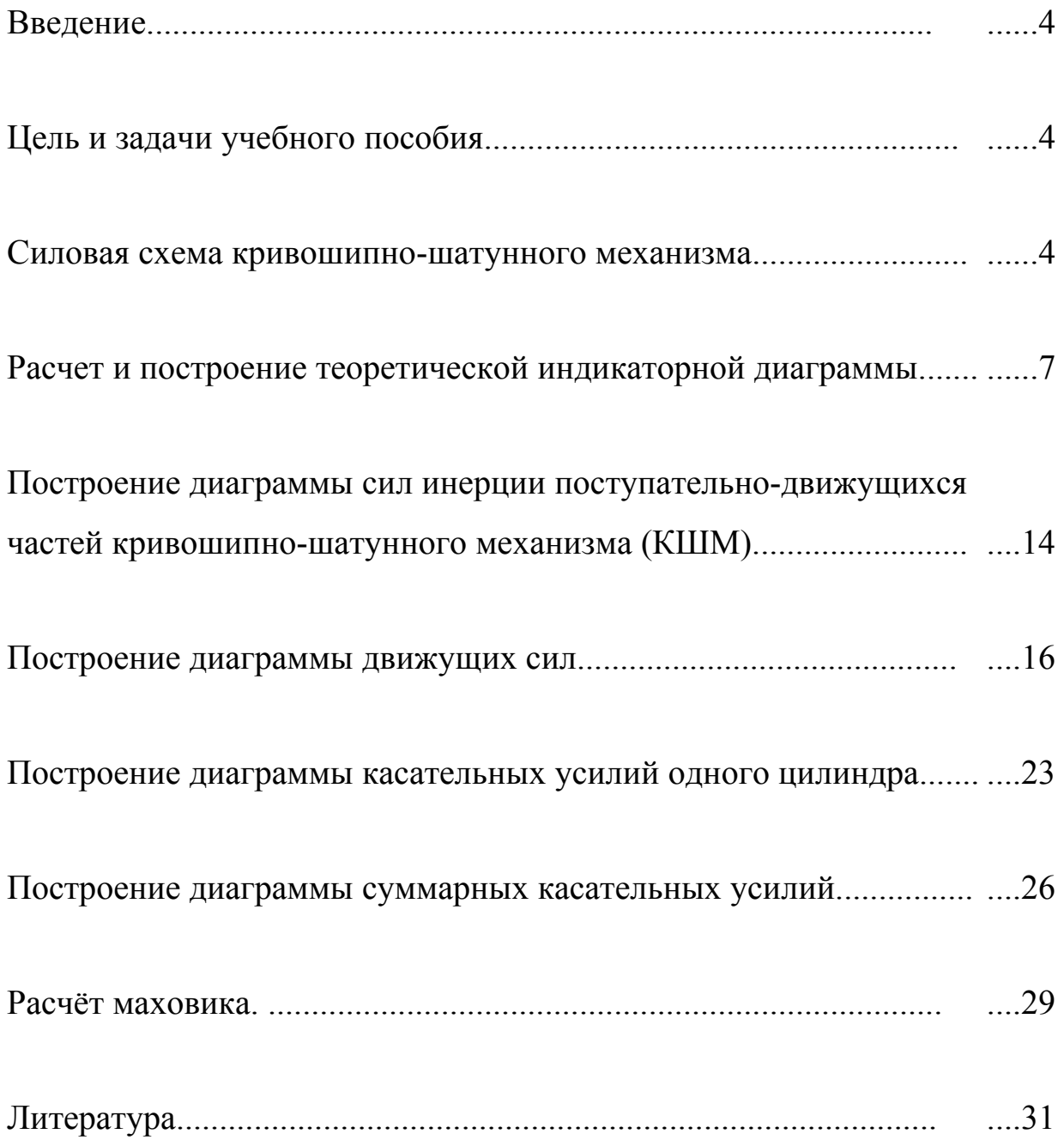

#### *Введение.*

При разработке и составлении учебного пособия в его основу положены выпущенные в 1983г. "Методические указания по курсовому проектированию судовых двигателей внутреннего сгорания. Построение диаграмм." (Составители: И.Я. Данилов, М.Н. Печищев, В.А. Звонцов) [5].

В процессе подготовки данного издания использован опыт преподавания дисциплин по поршневым ДВС доцентов М.Н. Печищева, В.А. Звонцова, Л.А. Захарова и др., а также опыт преподавания в ЛКИ, МГТУ и др..

#### *Цель и задачи учебного пособия.*

После проведенных расчетов рабочего цикла ПДВС были определены параметры состояния рабочего тела, индикаторные и эффективные показатели работы ПДВС, а также основные размеры рабочего цилиндра: диаметр цилиндра и ход поршня, которые в дальнейшем используются для расчетов и исследований при построении теоретической индикаторной диаграммы, диаграмм сил инерции поступательно движущихся масс (ПДМ) кривошипно-шатунного механизма (КШМ), движущей силы, касательной силы и суммарных касательных сил.

## *Силовая схема кривошипно-шатунного механизма.*

Кривошипно-шатунным механизмом называют механизм, служащий для преобразования прямолинейного возвратно-поступательного движения поршня во вращение кривошипа (коленчатого вала) и наоборот.

КШМ включает в себя:

- коленчатый вал с заглушками масляного канала;
- шатун с подшипником скольжения (качения) и каналом для охлаждения поршня;
- поршневой палец с деталями крепления;
- поршень с полостью охлаждения (или без неё) с камерой сжатия (или без неё) с компрессионными (не менее двух) и маслосъёмными (не менее одного) кольцами;
- втулку цилиндра;
- крышку цилиндра.

Во время работы двигателя в кривошипно-шатунном механизме поршневого ДВС действует ряд сил, циклически изменяющих свою величину и направление действия. Кинематическая схема сил, действующих в КШМ, представлена на рис.1:

- − сила давления газов на поперечную площадь цилиндра Р<sub>газ</sub>, МН;
- − сила инерции поступательно движущихся масс КШМ Р<sub>ин</sub>, МН;
- − сила веса поступательно движущихся частей КШМ Р<sub>в</sub>, МН;
- − сила сопротивления окружающей среды Р<sub>0</sub>, МН;
- сила, возникающая от трения в КШМ  $P_{\text{rp}}$ , МН.

Сила давления газов в рабочей полости одновременно и одинаково действует как на поршень, так и на крышку цилиндра. Поэтому сила, равнодействующая силе давления газов на поперечную площадь цилиндра, всегда имеет равную себе по величине и противоположную по направлению силу, приложенную к крышке цилиндра. Эта пара сил внутри системы взаимно уравновешена и, следовательно, не смотря на то, что в течении рабочего цикла сила давления газов непрерывно изменяется, вибрации двигателя (при уравновешенном поршне) она не вызывает [3].

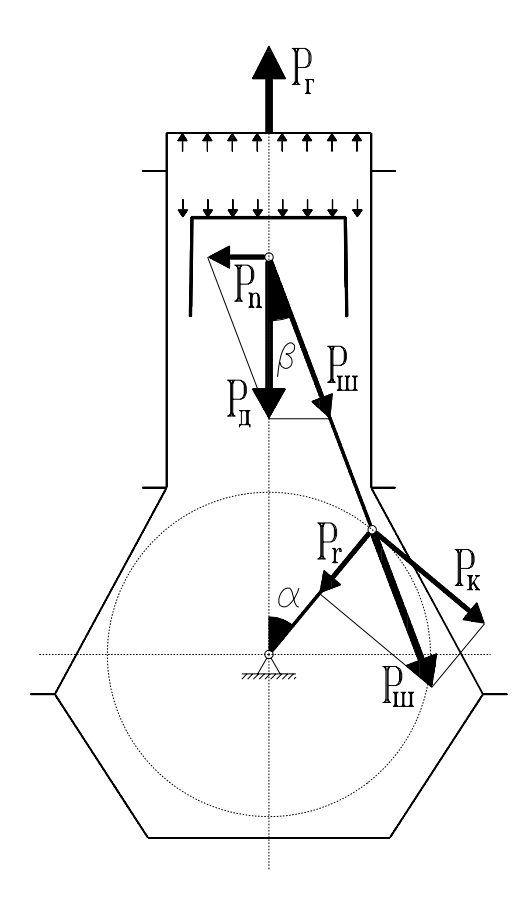

Рис.1 Кинематическая схема сил, действующих в КШМ.

Равнодействующая газовых сил направлена по оси цилиндра, а её величина:

$$
P_{\text{aas}} = (\mathbf{p} - \mathbf{p}_0) \cdot F_{\text{yaa}} \,, \text{ MH} \tag{1}
$$

- где р − давление газов в рабочей полости, определяемое по индикаторной диаграмме, МПа;
	- р<sub>0</sub> − атмосферное давление, МПа;
	- $F_{\mu\nu\pi}$  поперечная площадь цилиндра, м<sup>2</sup>.

Знание величины газовой силы необходимо для дальнейшего её использования в динамическом и прочностном расчёте поршневого ДВС, в расчёте остова двигателя, его станины, рамы, крышки цилиндров, анкерных связей и так далее.

Основным недостатком КШМ является неравномерное движение поршня при равномерном вращении коленчатого вала − в каждой мёртвой точке скорость поршня равна нолю, затем она возрастает до максимума и вновь падает до ноля в следующей мёртвой точке в течении одного хода. Такое неравномерное движение поршня и связанного с ним комплекта подвижных деталей вызывает переменные по величине и направлению действия силы инерции Р<sub>ин</sub> поступательно движущихся частей КШМ, направленные по оси цилиндра. Циклически изменяющие свою величину и направление действия силы инерции вызывают вибрацию двигателя. Устранить такую вибрацию можно только создав силы, равные по величине и противоположные по направлению силам инерции. Неуравновешенные силы инерции  $1^{000}$  порядка уравновешиваются установкой противовесов на щёки коленчатого вала, а неуравновешенные силы инерции 2<sup>ого</sup> порядка уравновешиваются установкой специальных валов с противоположно движущимися массами. Знание величин уравновешенных и неуравновешенных сил инерции необходимо для дальнейшего их использования в динамическом и прочностном расчёте поршневого ДВС.

Сила веса поступательно движущихся частей кривошипношатунного механизма в высокооборотных транспортных поршневых ДВС по сравнению с силами давления газов и силами инерции пренебрежимо мала и её, как правило, не учитывают. Учёт этой силы целесообразно вести только для малооборотных крупногабаритных ПДВС, где она может достигать существенной величины.

Сила сопротивления окружающей среды по сравнению с остальными силами пренебрежимо мала и её учёт ведут при более глубоких исследованиях.

Силу трения в КШМ рассчитать точно трудно, поэтому она учитывается обычно в сопротивлении того механизма, который приводится в действие двигателем.

Таким образом, геометрическая сумма сил давления газов, сил инерции и, если только они учитывается, сил веса поступательно движущихся частей КШМ представляет собой движущее усилие (рис.1), направленное вдоль оси цилиндра и прикладываемое к оси поршневого пальца.

Движущее усилие, согласно законам теоретической механики, можно разложить на нормальную силу  $P_n$ , воспринимаемую стенкой цилиндра, и силу, действующую вдоль оси шатуна  $P_{\text{m}}$  (рис.1).

Сила Рш, переданная посредством шатуна от оси поршневого пальца к оси шатунной шейки коленчатого вала, раскладывается на радиальную силу Р<sub>г</sub>, направленную вдоль оси кривошипа и воспринимаемую подшипниками коленчатого вала, и на касательную силу  $P_{K}$ , направленную перпендикулярно к оси кривошипа (рис.1).

Произведение касательной силы  $P_k$  на плечо, равное радиусу кривошипа, называется крутящим моментом:

$$
M_{\kappa p} = P_{\kappa} \cdot r \quad \text{MH m} \tag{2}
$$

Знание величин нормальной силы  $P_n$ , силы, действующей вдоль оси шатуна Р<sub>ш</sub>, радиальной Р<sub>г</sub> и касательной силы Р<sub>к</sub> необходимо для дальнейшего их использования в динамическом и прочностном расчёте ПДВС и его элементов.

### *Расчет и построение теоретической индикаторной диаграммы.*

Расчетную индикаторную диаграмму строят по данным расчета рабочего цикла. В дальнейшем эта диаграмма является исходным материалом для динамического и прочностного расчетов ПДВС.

Теоретическая индикаторная диаграмма представляет собой последовательное изменение параметров состояния рабочего тела при переходе его из одного равновесного состояния в другое [4] за рабочие процессы: наполнения, сжатия, сгорания, расширения и выпуска.

Полезная площадь теоретической индикаторной диаграммы, отнесенная к длине отрезка, выражающего рабочий объем цилиндра с учетом масштаба, дает высоту (среднее условное теоретическое давление), которое в проектировании определяется аналитически в расчете рабочего цикла.

Построение теоретической индикаторной диаграммы ведется в прямоугольной системе координат V-P, при этом по горизонтальной оси абсцисс откладывается объемы цилиндра в м<sup>3</sup>, а по вертикальной оси ординат - абсолютное давление рабочего тела (парогазообразное вещество - [4]) в МПа. Масштабы объемов и давлений следует выбирать такими, чтобы длина и высота диаграммы были равными или почти равными. Обычно длина диаграммы принимается в пределах 180...250 мм. При выборе масштаба давлений следует учитывать, что он должен соответствовать ГОСТ, один МПа может соответствовать на диаграмме 20, 25, 40 или 50 мм.

В расчете рабочего цикла поршневого двигателя внутреннего сгорания (ПДВС) были определены следующие величины, необходимые для построения индикаторной диаграммы.

— Параметры состояния рабочего тела в цилиндре ПДВС:

абсолютное давление (Па);

удельный объем (м $^3$ /кг);

абсолютная температура (К) для точек цикла (**a**, **c**, **z`**, **z**, **b**, **r**).

— Основные характеристики цикла:

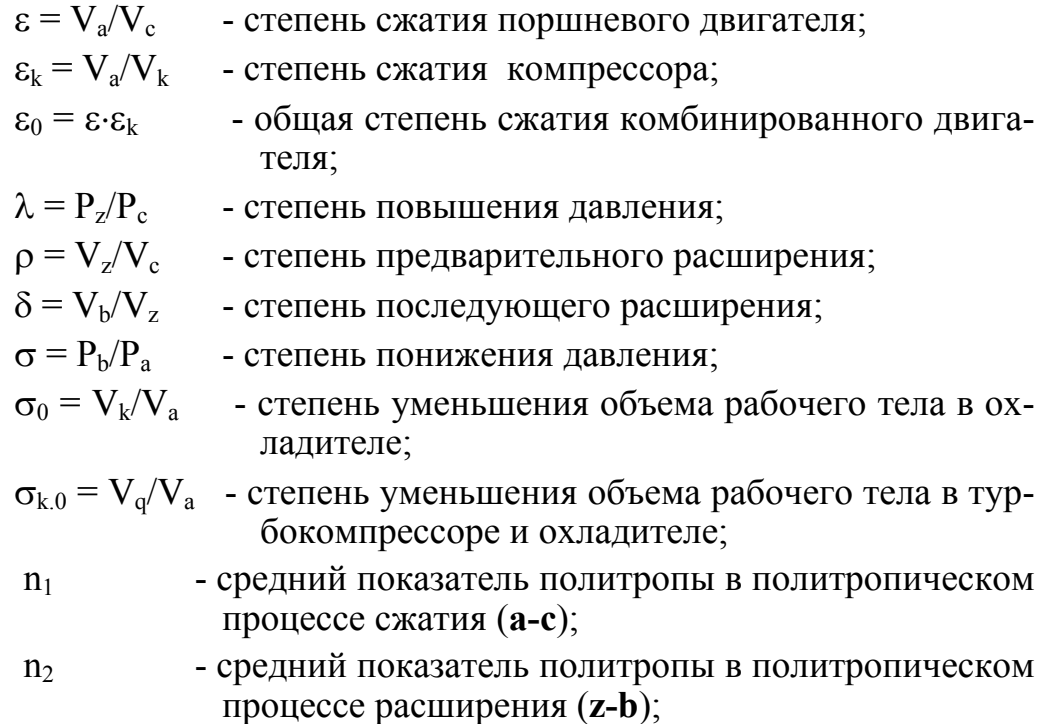

— Нормальные условия комбинированного ПДВС принимают по ГОСТ:

$$
P_0 = 100 \text{ kT} = 298 \text{ K } (25^{\circ}\text{C}) - \text{температура округающего воздуха;}
$$
\n
$$
\psi_0 = 30\% \qquad - \text{относительная влажность;}
$$
\n
$$
T_B = 298 \text{ K } (25^{\circ}\text{C}) - \text{ температура охлаждаюцей воды на входе в охладитель наддувочного воздуха;}
$$
\n
$$
\Delta P_a = \Delta P_r = 0 \text{ MM.pT.cT. - сопротивление (погери давления) на впуске и выпуске;}
$$

— Определяем значения объемов:

$$
V_s = \frac{\pi \cdot D^2}{4} \cdot S
$$
 - работий обьем цилиндра;  
\n
$$
V_c = \frac{V_s}{\epsilon - 1}
$$
 - обьем камеры сжатия;  
\n
$$
V_z = \rho \cdot V_c
$$
 - обьем предварительного расширения;  
\n
$$
V_a = V_s + V_c
$$
 - полный объем цилиндра.

С учетом выбранного масштаба давлений и объемов по определенным значениям давлений  $P_a$ ,  $P_c$ ,  $P_z$ ,  $P_z$ ,  $P_b$ ,  $P_r$  и объемов  $V_a = V_b$ ,  $V_c = V_z$  и Vr наносятся на диаграмму точки **а**, **с**, **z`**, **z**, **b**, **a** (рис.2).

Между точками **а** и **с** строится кривая сжатия рабочего тела в цилиндре двигателя, представляющая из себя изменение параметров состояния рабочего тела в политропическом процессе со средним показателем политропы n<sub>1</sub>.

Между точками **z** и **b** строится кривая расширения рабочего тела в цилиндре двигателя, представляющая из себя изменение параметров состояния рабочего тела в политропическом процессе со средним показателем политропы n<sub>2</sub>.

Построение кривых сжатия и расширения рекомендуется производить аналитическим методом, согласно которого любая принятая расчетная точка на линии сжатия и расширения определяется по формулам следующих уравнений:

$$
P_x = P_a \cdot \left(\frac{V_a}{V_x}\right)^{n_1}
$$
 - для процесса сжатия (от точки **а** до точки **c**), (3)

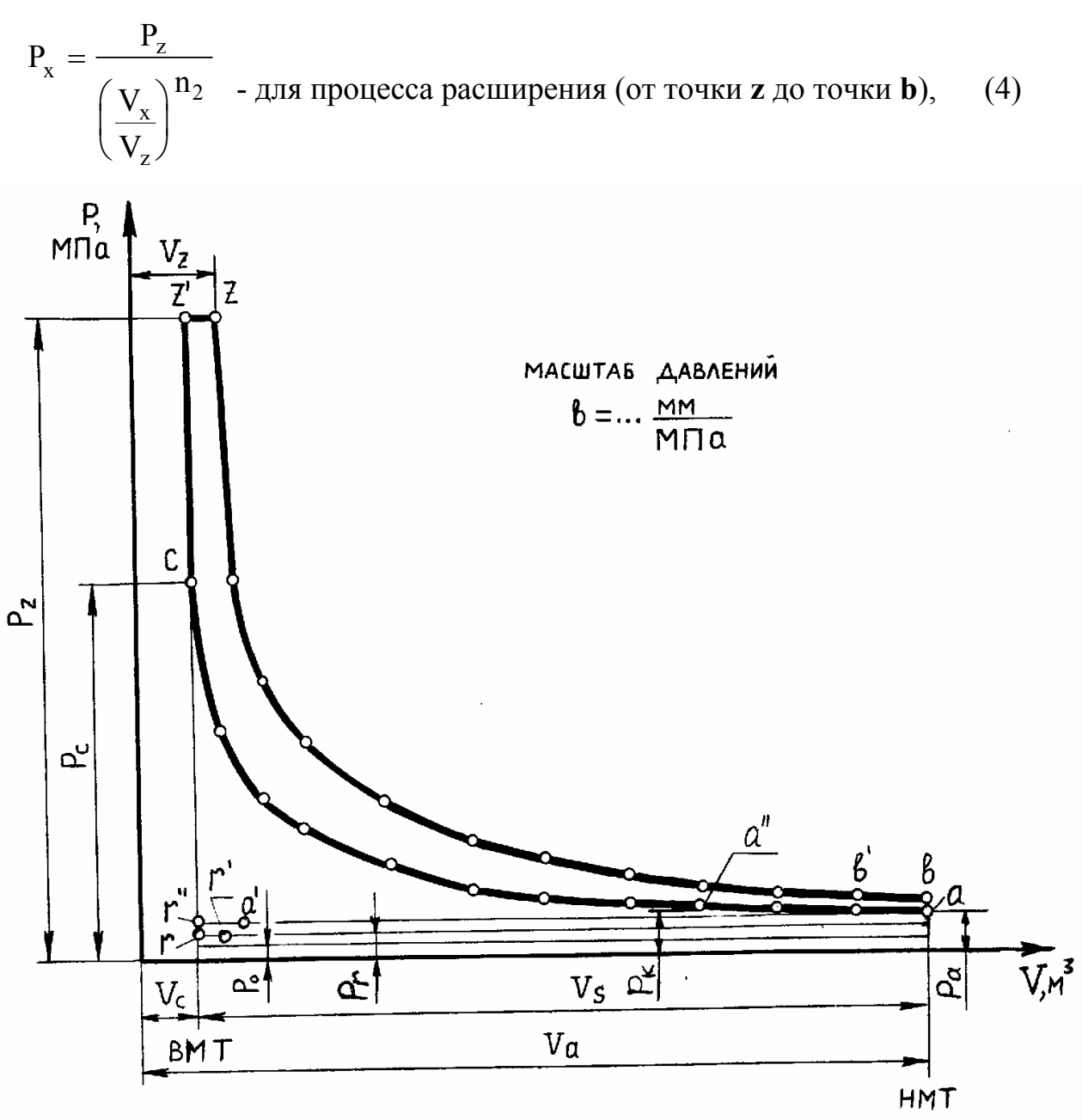

Рис.2 Теоретическая индикаторная диаграмма 4<sup>x</sup> тактного ПДВС.

Для построения кривой линии процесса сжатия следует выбирать различные отношения  $V_a/V_x$ . Отношения объемов цилиндра  $V_a/V_x$  рекомендуется задавать целыми числами от степени сжатия  $\varepsilon$ , но не менее  $12^{\text{th}}$ точек на ход поршня - то есть не реже, чем через 15° пкв(табл.1). Для каждого заданного отношения  $V_a/V_x$  определяется по формуле (3) соответствующее давление  $P_x$  по ходу поршня или по углу поворота коленчатого вала. Определение точек кривой изменения параметров состояния рабочего тела в цилиндре двигателя за процесс сжатия рекомендуется ввести в табличной форме (табл.1) в следующем порядке. Таблица 1.

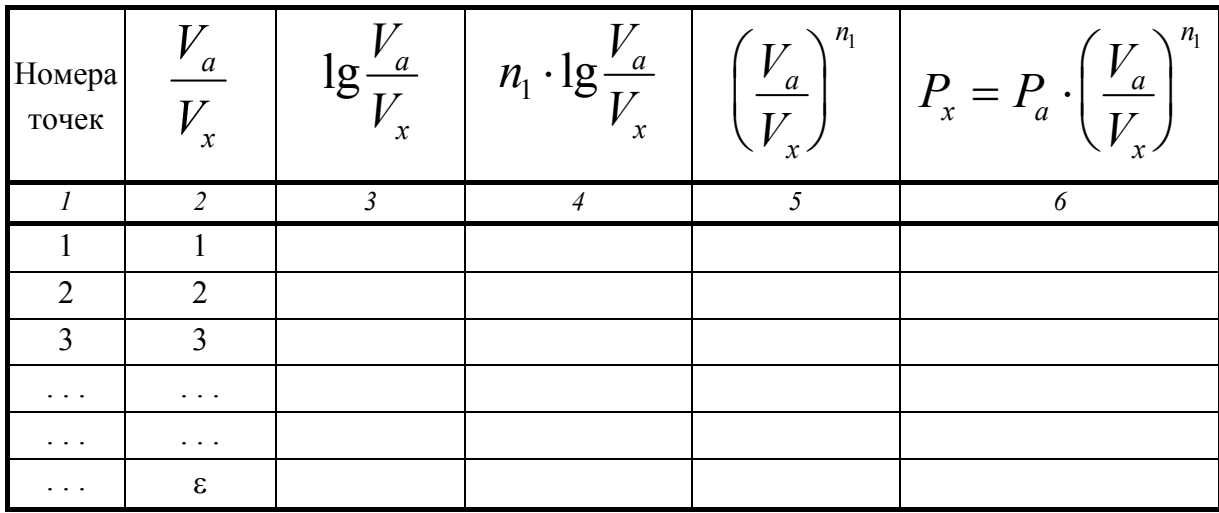

Примечание: графы 3 и 4 заполняются только при ведении ручного счёта.

Если в табл.1 значения величины  $V_a$  и  $P_a$  принимаются в мм, то и определенные величины P<sub>x</sub> получаются также в мм.

При построении кривой изменения параметров состояния рабочего тела в цилиндре двигателя за процесс расширения рекомендуется ввести по табличной форме (табл.2) в следующем порядке. Отношения объемов цилиндра  $V_x/V_z$  задают числами от степени последующего расширения  $\delta$ , но не менее  $12^{rn}$  точек на ход поршня - то есть не реже, чем через  $15^{\circ}$ пкв (табл.2). Для каждого заданного  $V_x/V_z$  определяется по формуле (4) соответствующие давления  $P_x$  по ходу поршня или углу поворота кривошипа коленчатого вала. Если в табл.2 значения величины  $V_z$  и  $P_z$  принимаются в мм, то и определенные величины  $P_x$  получаются также в мм.

Таблина 2.

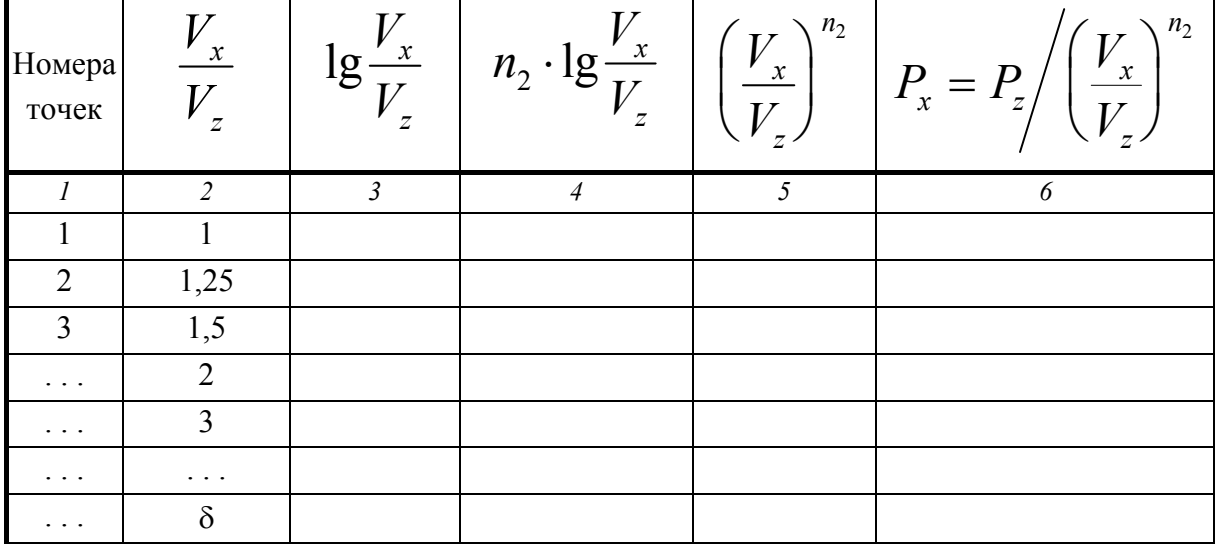

Примечание: графы 3 и 4 заполняются только при ведении ручного счёта.

По найденным значениям  $P_x$  строятся кривые изменения параметров состояния рабочего тела в цилиндре двигателя для политропных процессов сжатия и расширения.

Изменения параметров состояния рабочего тела в процессе наполнения  $(P_a V_a T_a)$  и в процессе выпуска  $(P_r V_r T_r)$  в теоретической индикаторной диаграмме допускается принимать постоянными, в виде прямых линий, параллельных оси абсцисс.

По построенной индикаторной диаграмме определяют индикаторные показатели двигателя [6]. За основу исследования индикаторных показателей по индикаторной диаграмме берут среднее индикаторное давление, которое вычисляют по величине полезной индикаторной работы. Полезная индикаторная работа на индикаторной диаграмме изображена площадью "acz'zb" (рис.2). Площадь "acz'zb" может быть определена:

- при использовании миллиметровой бумаги;
- с помощью планиметра;
- с помощью прикладного математического и программного обеспечения на ПЭВМ.

Определение среднего индикаторного давления выполняется по формуле:

$$
P_i = F \cdot \frac{1}{\ell \cdot b}, \text{ M} \Pi a \tag{5}
$$

где:  $F \Rightarrow$  мм<sup>2</sup>, полезная площадь индикаторной диаграммы;

 $\ell \Rightarrow$  мм. длина (по абсциссе) индикаторной диаграммы;

 $b \Rightarrow$  мм/МПа, масштаб лавления.

Для ДВС с наддувом в площадь индикаторной диаграммы "F" необходимо включить положительную площадь, образованную прямоугольником между линиями давления P<sub>a</sub> и P<sub>r</sub> на длине полного хода поршня  $(pnc.2)$ .

Для двигателя без наддува аналогичная плошать является отрицательной, поэтому ее следует из полезной площади индикаторной диаграммы вычитать

Определение среднего индикаторного давления графоаналитическим методом необходимо производить с целью проверки величины, полученной аналитически, при этом расхождение в величинах Р<sub>і</sub>, найденных двумя методами, не должно превышать (3...4)%.

Способ построения индикаторной диаграммы для цикла двухтактного ДВС аналогичен способу построения индикаторной диаграммы цикла

$$
V_s = V_a - V_c + V_{\psi} , \qquad (6)
$$

где: V<sub>a</sub> => полный (полезный) объем цилиндра;

 $V_{\psi}$  => объем цилиндра, занятый выпускными окнами.

Выразим объем  $V_{\psi}$  в долях хода поршня через отношение  $\Psi = \frac{V_{\psi}}{V}$ ,

объем, описываемый поршнем, будет равен:  $V_s = V_a \cdot \frac{\varepsilon - 1}{\varepsilon - w}$ ,

 $\varepsilon = \frac{V_a}{V_a}$  => действительная степень сжатия; где:  $V_a = V_s + V_c$  => полный объем цилиндра.

Конец диаграммы "bdesa" (рис.3), соответствующий периоду выпуска и пролувки строится в зависимости от типа пролувки

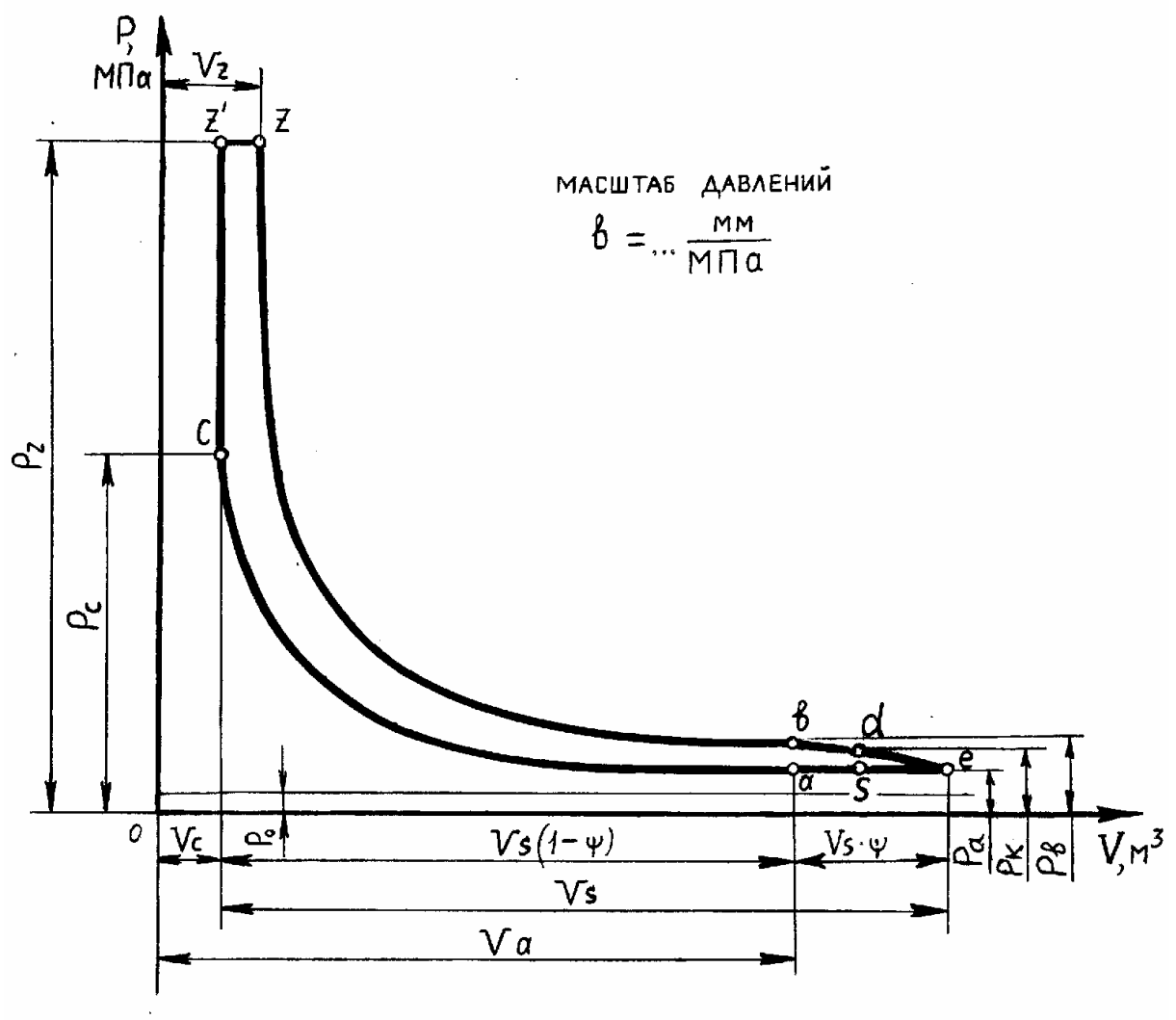

Рис.3 Теоретическая индикаторная диаграмма 2<sup>x</sup> тактного ПДВС.

## *Построение диаграммы сил инерции поступательно-движущихся частей кривошипно-шатунного механизма.*

Построение диаграммы сил инерции поступательно-движущихся частей КШМ рекомендуется вести графоаналитическим способом Толле, при построении кривой сил инерции, отнесенной к 1 см<sup>2</sup> поперечной площади цилиндра, принимается тот же масштаб что и для индикаторной диаграммы (рис.4). Длина прямой АВ (рис.4) равна полному перемещению поршня, а в масштабе оси абсцисс - длине индикаторной диаграммы.

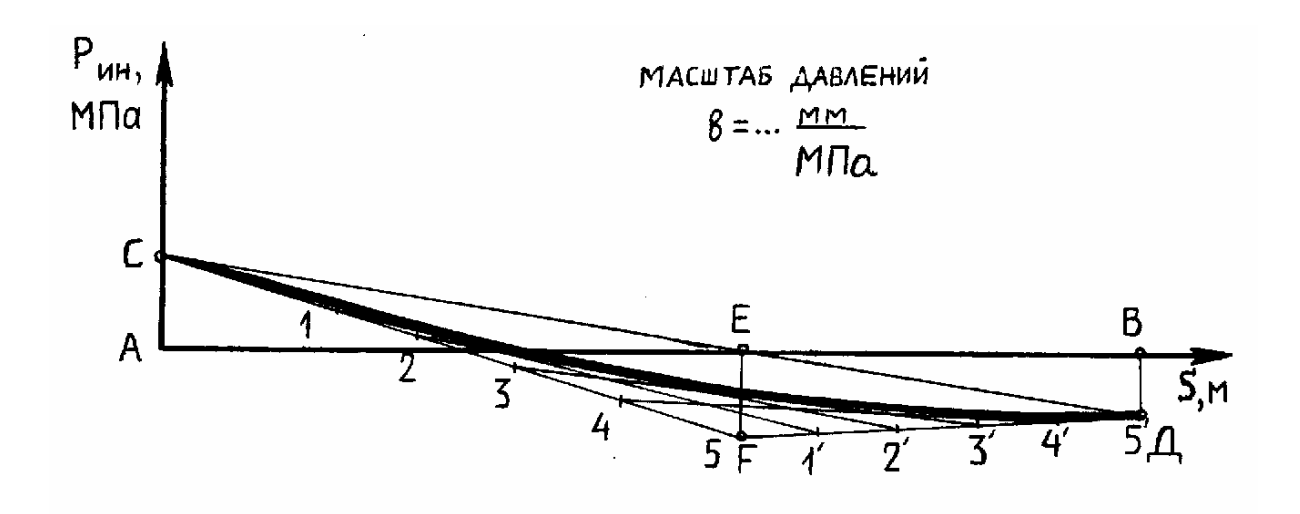

Рис.4 Диаграмма сил инерции поступательно-движущихся частей кривошипно-шатунного механизма

Из точки А в масштабе ординат индикаторной диаграммы откладывается вверх величина:

$$
AC = \frac{M_{\Pi \Pi M}}{F_{\Pi}} \cdot r\omega^{2} (1 + \lambda) \cdot \frac{1}{b} \cdot 10^{-6} ,
$$
MM (7)

Из точки В откладывается вниз величина:

$$
BD = \frac{M_{\Pi \Pi M}}{F_{\Pi}} \cdot r\omega^{2} (1 - \lambda) \cdot \frac{1}{b} \cdot 10^{-6} , \text{MM}
$$
 (8)

Построенные точки С и D соединяются прямой линией. Из точки пересечения линии CD с осью абсцисс (АВ) откладывается по вертикали вниз отрезок EF, длина которого определяется по формуле:

$$
EF = 3 \cdot \frac{M_{\Pi \Pi M}}{F_{\Pi}} \cdot r\omega^2 \lambda \cdot \frac{1}{b} \cdot 10^{-6} ,
$$
 <sub>MM</sub> (9)

где: r => м, радиус кривошипа;

- $\lambda = \frac{r}{r}$ -<br>*l* => отношение радиуса кривошипа к конструктивной длине шатуна;  $F_{\rm u}$  => м<sup>2</sup>, поперечная площадь цилиндра;  $\omega = \pi n/30 \Rightarrow 1/c$  угловая скорость вращения кривошипа коленчатого вала; n => мин<sup>-1</sup> => частота вращения кривошипа коленчатого вала;
- b => мм/МПа, масштаб ординат индикаторной диаграммы;

 $10^{-6}$  => коэффициент для перевода величины давления в МПа.

Масса М<sub>ПЛМ</sub> может быть принята по данным построенных двигателей внутреннего сгорания, приведенным в книге З.А. Хандова "Судовые двигатели внутреннего сгорания" (конструкция и расчет), изд. "Транспорт", 1969г.. В учебниках и справочниках по ДВС также приводятся данные по массе М<sub>ПЛМ</sub> в виде таблиц, где указаны величины масс ПДМ, отнесенные к одному см<sup>2</sup> поперечной площади цилиндра в зависимости от типа двигателя и материала поршня  $M_{\text{HJM}}/F_{\text{II}}$ . Для вычисления сил инерции величину, взятую из таблицы, необходимо умножить на  $10^4$  для перевода  $\rm F_u$  в м<sup>2</sup>. После определения величин прямых AC, BD и EF производится построение диаграммы по методу Толле. По этому методу точка F соединяется вспомогательными линиями с точками C и D и полученные отрезки FC и FD делятся на одинаковое число равных частей, но не менее чем на пять. Точки деления нумеруются в одном направлении и одноименные точки соединяются прямыми 1-1`, 2-2` и т.д. Через точки C и D и точки, лежащие на **серединах отрезков** пересечений прямых, соединяющих одноименные номера точек, проводится плавная кривая, которая с достаточной точностью выражает изменение сил инерции поступательно движущихся масс КШМ в зависимости от положения поршня.

Построение диаграммы сил инерции можно производить аналитическим методом. Для этого пользуются уравнением:

$$
y = \frac{M_{\Pi \Pi M}}{F_{\Pi}} \cdot r\omega^{2} (\cos \varphi + \lambda \cos 2\varphi) \cdot \frac{1}{b} \cdot 10^{-2} , \text{MM}
$$
 (10)

где: у = > мм, - текущая ордината;

$$
\frac{M_{\Pi \boxtimes M}}{F_{\text{II}}} \Longrightarrow \frac{\text{kt}}{\text{c} \text{m}^2} \quad - \text{ величина, взятая из таблицы.}
$$

Задаваясь углами поворота кривошипа ф. определяются ординаты сил инерции. Соединяя плавной кривой линией эти ординаты, получают кривую изменения силы инерции КШМ в зависимости от перемещения поршня или угла поворота кривошипа. Отношение радиуса кривошипа к длине шатуна  $\lambda = \frac{r}{l}$ , в современных судовых ДВС равно  $\lambda = (1/3.3 \dots 1/5.5)$ , при этом  $\lambda = (1/5.5 \dots 1/4.0)$  => для малооборотных СДВС; и  $\lambda = (1/4.0 \dots$  $1/3.3$ ) => для высокооборотных и крейцкопфных СДВС [2].

#### Построение диаграммы движущих сил.

Во время работы двигателя в кривошипно-шатунном механизме действует движущая сила, которая алгебраически складывается из следующих пяти сил:

$$
P_{\mu} = P_{\text{ras}} + P_{\mu} + P_0 + P_{\text{B}} + P_{\text{rp}} \text{, MH} \tag{11}
$$

где:  $P_n$  => МН, движущая сила;

- Pras => МН, сила давления газов на поперечную площадь цилиндра;
- P<sub>HH</sub> => MH, сила инерции поступательно движущихся частей  $(\Pi \Box M);$

 $P_0$  => МН, сила сопротивления окружающей среды;  $P_B$  => МН, сила веса поступательно движущихся частей;  $P_{\text{TD}}$  => МН, сила, возникающая от трения КШМ.

Силу трения Р<sub>тр</sub> трудно точно рассчитать, поэтому она обычно учитывается в сопротивлении того механизма, который приводится в действие двигателем. Следовательно, в движущейся силе учитываются только силы:

$$
\mathbf{P}_{\mu} = \mathbf{P}_{\text{raa}} + \mathbf{P}_{\mu\mu} + \mathbf{P}_{0} + \mathbf{P}_{\text{B}} \text{, MH} \tag{12}
$$

При построении диаграммы движущейся силы, действующей в двигателе, все силы относят к 1 м<sup>2</sup> поперечной площади цилиндра при любом угле поворота кривошипа, строится так называемая диаграмма движущейся силы (рис.5). Для построения проводится горизонтальная линия, на ней откладывается отрезок "**m-m**", равный одному четырехтактному циклу или четырем тактам или четырем ходам поршня (в масштабе индикаторной диаграммы по оси абсцисс отрезок "**m-m**", равный учетверенному ходу поршня). Индикаторная диаграмма развертывается по ходам поршня (по углу поворота кривошипа от 0° до 720° пкв). При ее развертывании прямая "**m-m**" принимается за атмосферную линию, вследствии чего все ординаты развернутой индикаторной диаграммы оказываются меньшими соответствующих им ординат исходной индикаторной диаграммы (рис.2) на число миллиметров чертежа соответствующих 0.1 МПа (атмосферное давление). Приняв линию за ось абсцисс, на диаграмму наносят кривую (параболу) сил инерции ПДМ с рис.4, в принятом ранее масштабе, при этом линия АВ диаграммы сил инерции должна совпадать с линией "**m-m**". Кривая сил инерции наносится на все участки развернутой индикаторной диаграммы в зеркальном изображении относительно линии "**m-m**" (рис.5), т.е. атмосферной линии.

Для определения положения поршня при различных угла поворота кривошипа с учетом конечной длины шатуна в диаграмму вводится поправка Брикса.

С этой целью на (15...20) мм ниже нижней части построенной диаграммы сил инерции проводится прямая параллельная оси абсцисс,

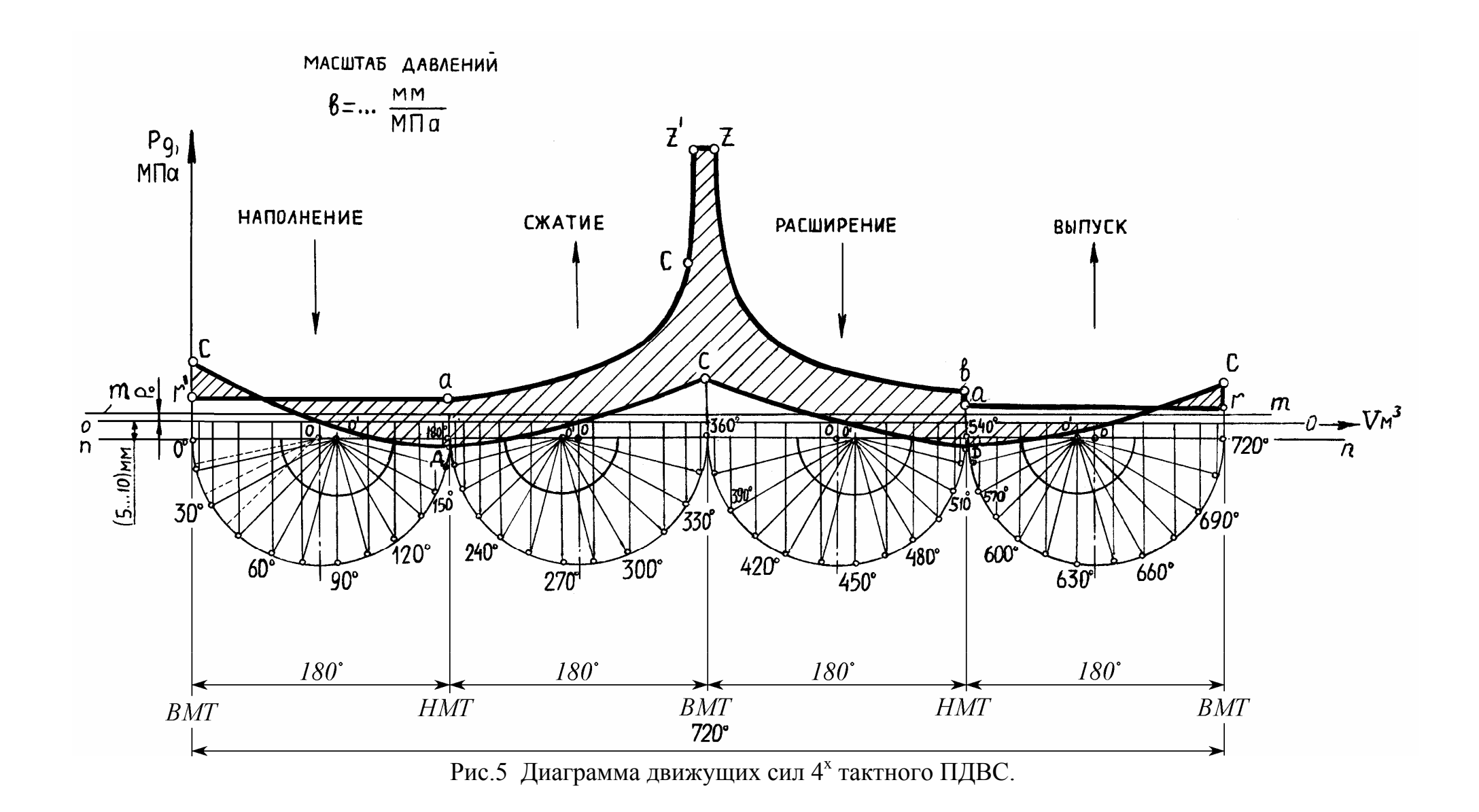

на которой откладывается отрезок "**n-n**" равный по длине отрезку "**m-m**". Отрезок "**n-n**", также как и отрезок "**m-m**", делится на четыре равных участка, каждый из которых в масштабе абсцисс диаграммы равен ходу поршня (или двум радиусам кривошипа).

На каждом из участков отрезка "**n-n**" вниз проводятся полуокружности. Для учета влияния конечной длины шатуна от центра полуокружности "О" в сторону НМТ откладывается поправка Брикса в масштабе абсциссы индикаторной диаграммы. Поправка Брикса определяется по формуле:

$$
E = OO' = \frac{r^2}{2l} = \frac{r}{2} \cdot \frac{r}{l} = \frac{r \cdot \lambda}{2}
$$
 (13)

Величина r определяется непосредственно из диаграммы в мм. Из каждой точки "О" проводятся лучи до пересечения с полуокружностями. Угол между двумя лучами обычно принимается 15° пкв, но он может быть равным (10-12-15-18-20)° пкв в зависимости от числа цилиндров. Этот угол определяется по формуле:

$$
\Delta \varphi = \frac{720^{\circ}}{k \cdot i} \implies \text{для четырехтактных ДВС};
$$

$$
\Delta \varphi = \frac{360^{\circ}}{k \cdot i} \implies \text{для двухтактных ДВС}
$$

$$
\text{где:} \quad i \implies \text{число работих цилиндров;}
$$

$$
k \implies \text{положительное нелое число.}
$$

Затем, из центра поправки Брикса (точка О`) проводят линии, параллельные лучам, проведенным из точки "О". Точки, полученные на окружностях, соответствуют определенным углам  $\varphi$  (рис.5). Из этих точек проводятся вертикальные линии до пересечения с линиями индикаторной диаграммы и полученные величины давления откладывают на вертикали соответствующих углов ϕ. На развернутой индикаторной диаграмме показывают избыточное давление над поршнем.

Проекции полученных точек на диаметры (участки отрезка "**n-n**") определяют положение поршня при соответствующих углах поворота коленчатого вала (°пкв).

Если из полученных точек провести вертикальные линии вверх до пересечения с линиями индикаторной диаграммы и диаграммы сил инерции ПДМ, то отрезок каждой из них, заключенный между линиями сил давления газов и сил инерции ПДМ, будет равен в принятом масштабе величине движущей силы при соответствующем угле пкв.

Построение диаграммы движущей силы для двухтактного двигателя производится аналогично, с той лишь разницей, что исходные диаграммы развертываются на два хода поршня (рис.6).

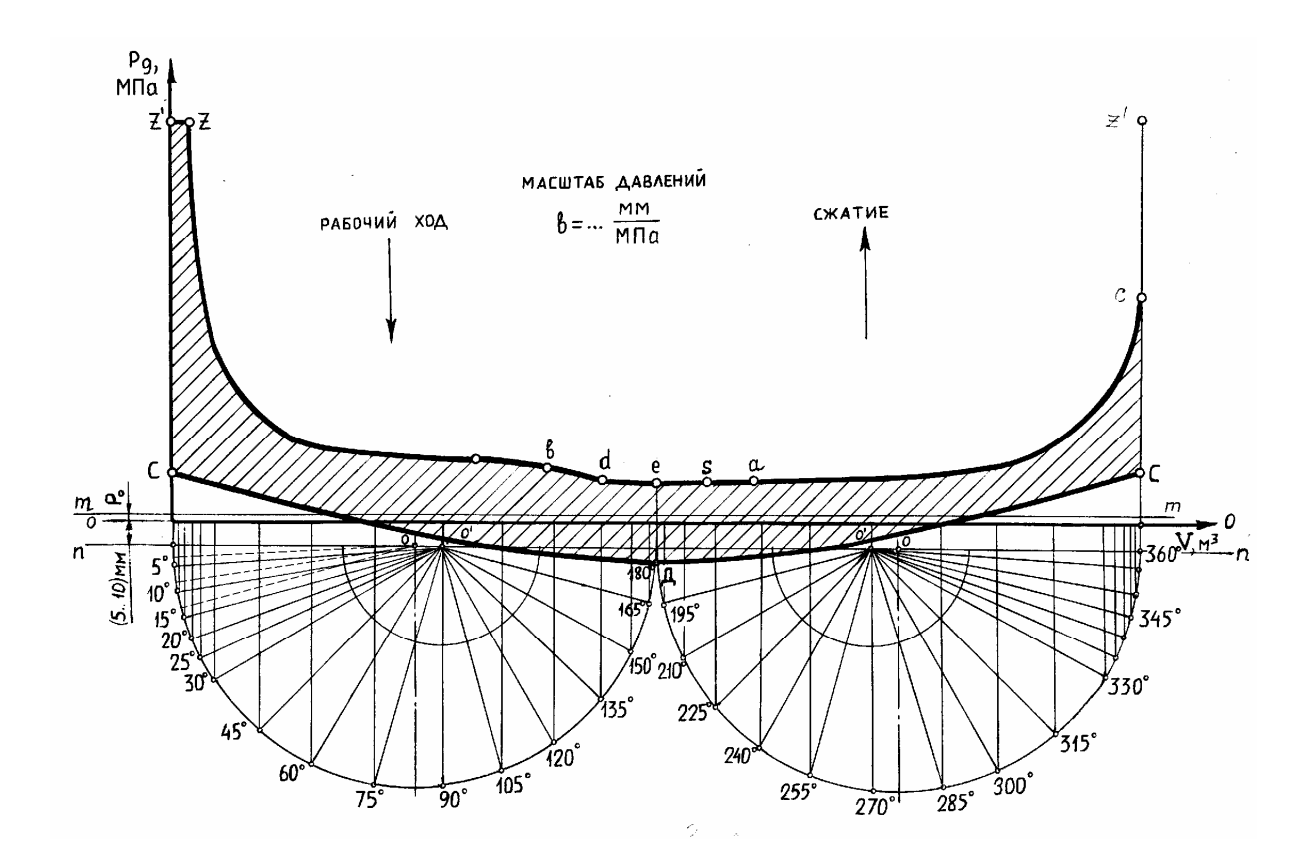

Рис.6 Диаграмма движущих сил 2<sup>x</sup> тактного ПДВС.

Диаграмму движущей силы можно построить не развертывая исходные диаграммы по ходам поршня (рис.7 и 8).

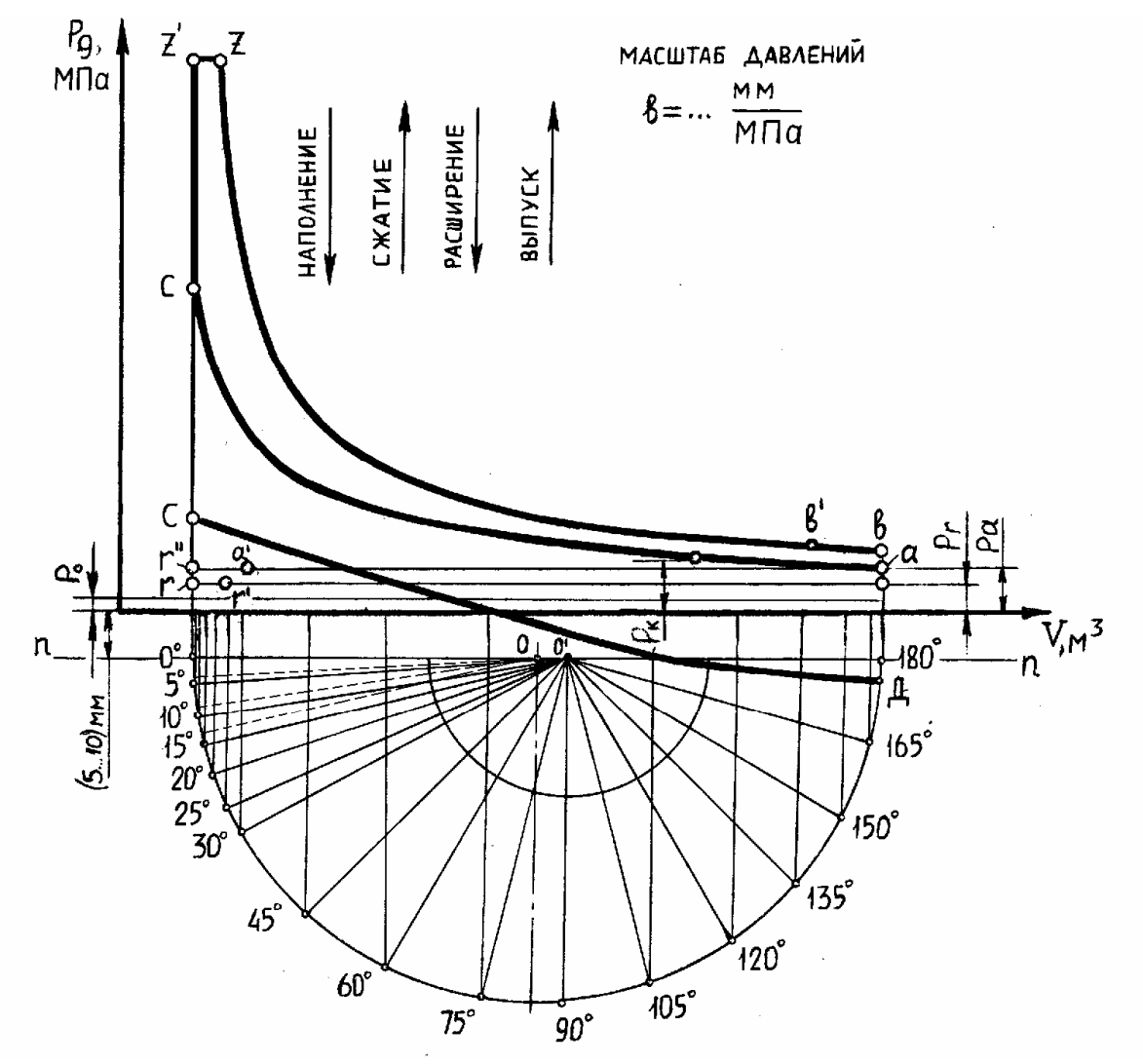

Рис.7 Диаграмма движущих сил 4<sup>х</sup> тактного ПДВС.

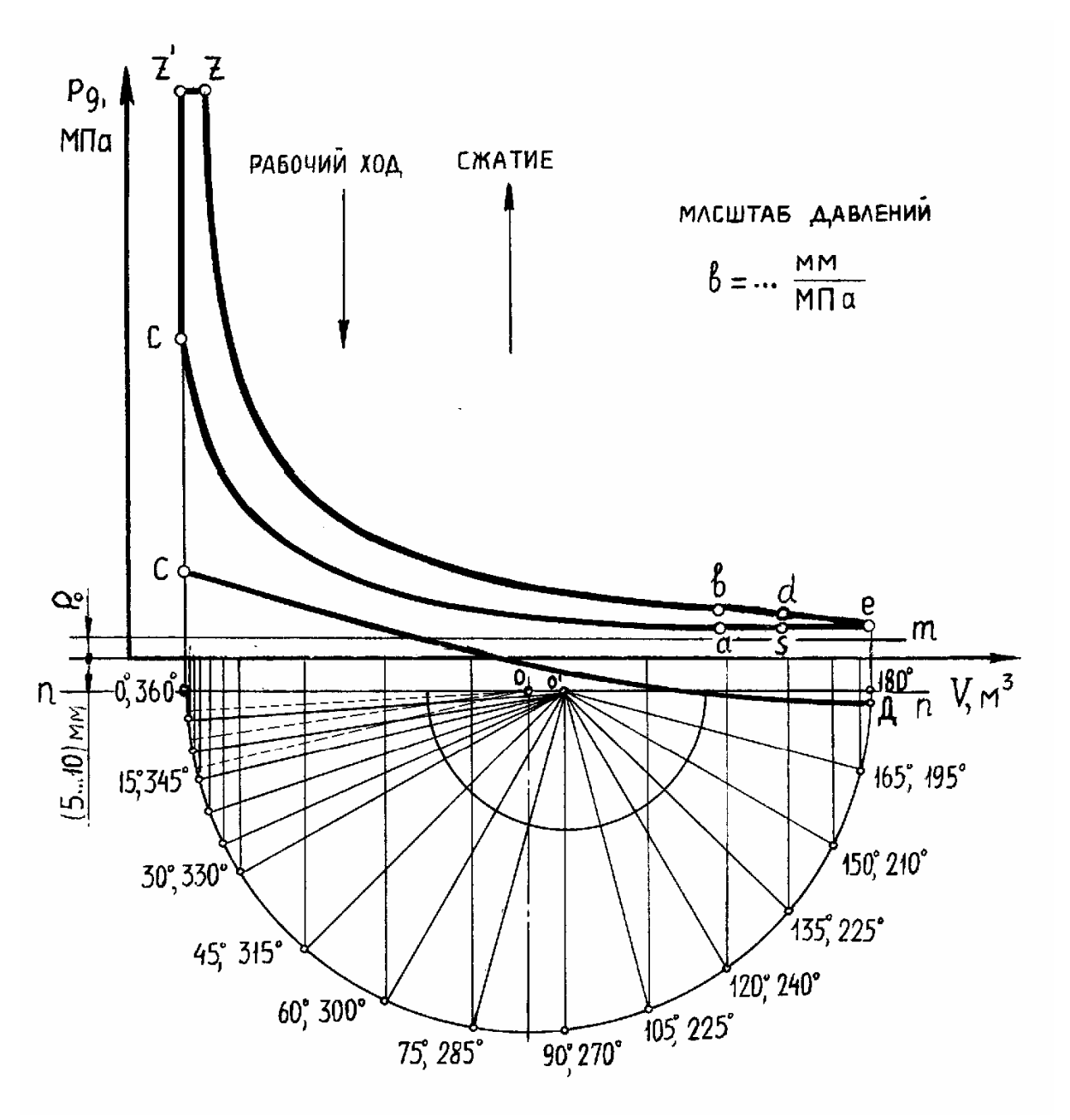

Рис.8 Диаграмма движущих сил 2<sup>x</sup> тактного ПДВС.

Для определения знака движущей силы можно пользоваться следующим правилом. Если на диаграмме движущей силы в направлении движения поршня провести вектор, выражающий движение движущей силы, то сила считается положительной (+), если начало вектора лежит на кривой давления газов, а конец на кривой сил инерции и, наоборот, если начало вектора расположено на кривой сил инерции, а конец на кривой давления газов, то знак движущей силы отрицательный (-).

## *Построение диаграммы касательных усилий одного цилиндра.*

Во время работы ПДВС в его КШМ возникают следующие силы (рис.1):

 $P_D$  – суммарное движущее усилие, направленное вдоль оси цилиндра;

Pn − нормальная сила, направленная перпендикулярно оси цилиндра;

P<sup>ш</sup> − сила, направленная вдоль оси шатуна;

Рr − радиальная сила, направленная по оси кривошипа;

P<sup>к</sup> − касательная сила, направленная перпендикулярно оси кривошипа.

Касательная сила, вращающая коленчатый вал, изменяет свою величину в зависимости от угла пкв. Она равна:

$$
P_{\kappa} = P_D \cdot \frac{\sin(\alpha + \beta)}{\cos(\beta)} , \text{ MH}
$$
 (14)

 $\Gamma$ де  $\frac{\sin(\alpha + \beta)}{\alpha}$  $(\beta)$ sin cos  $\alpha + \beta$  $\beta$  $\frac{+\beta}{\alpha}$  – тригонометрическая функция, величина которой зави-

> сит от угла пкв α и относительной длины шатуна λ и берётся из таблиц, помещённых в учебниках (табл.3).

Для более точного построения линии касательной силы в начале такта рабочего хода, то есть в интервале 360°−390° для четырёхтактных двигателей и 180°−210° для двухтактных двигателей, определение ординат следует вести через каждые 4°−5° пкв.

Поскольку движущее усилие имеет размерность МПа, то и определяемое касательное усилие относится к единице площади поперечного сечения цилиндра и имеет ту же размерность.

## Таблица 3

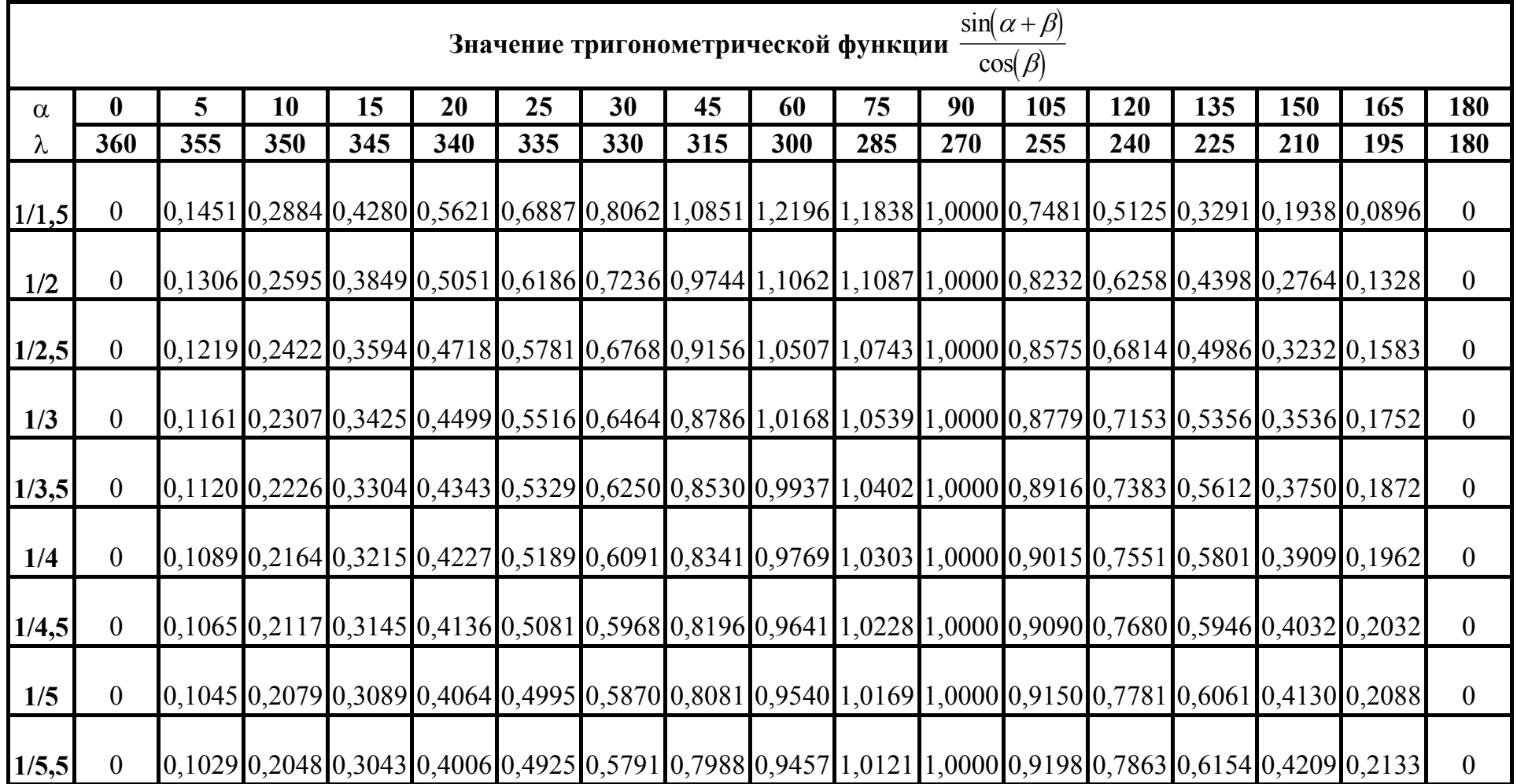

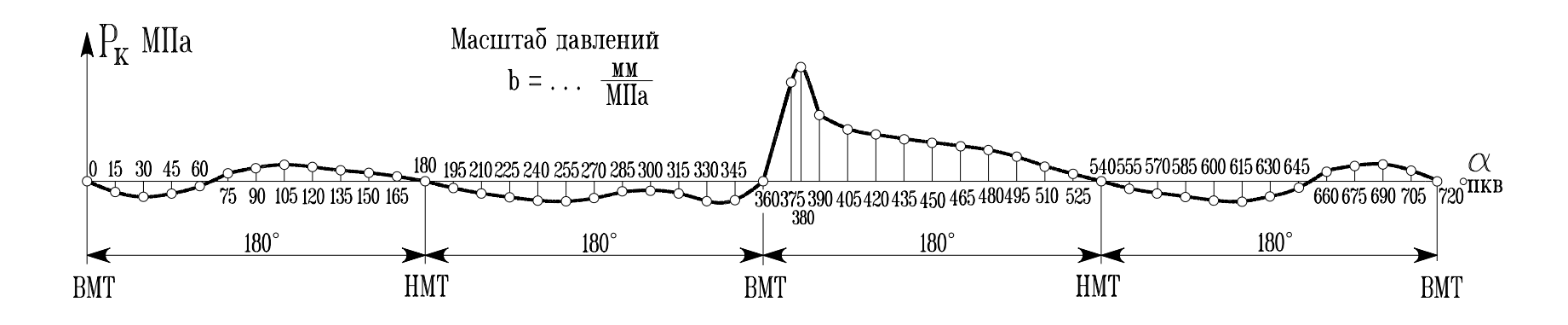

Рис.9 Диаграмма касательного усилия одного цилиндра 4<sup>х</sup> тактного ПДВС.

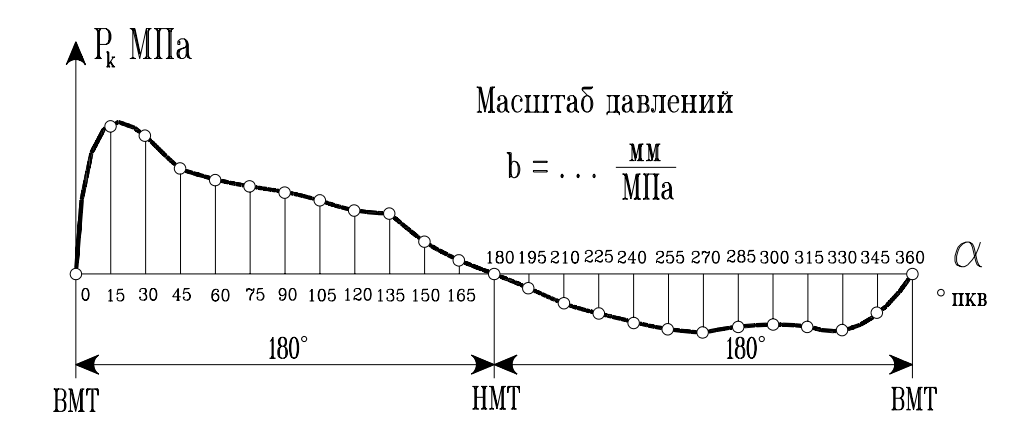

Рис.10 Диаграмма касательного усилия одного цилиндра 2<sup>х</sup> тактного ПДВС.

Для определения величин касательного усилия используется табл. 4.

Таблица 4.

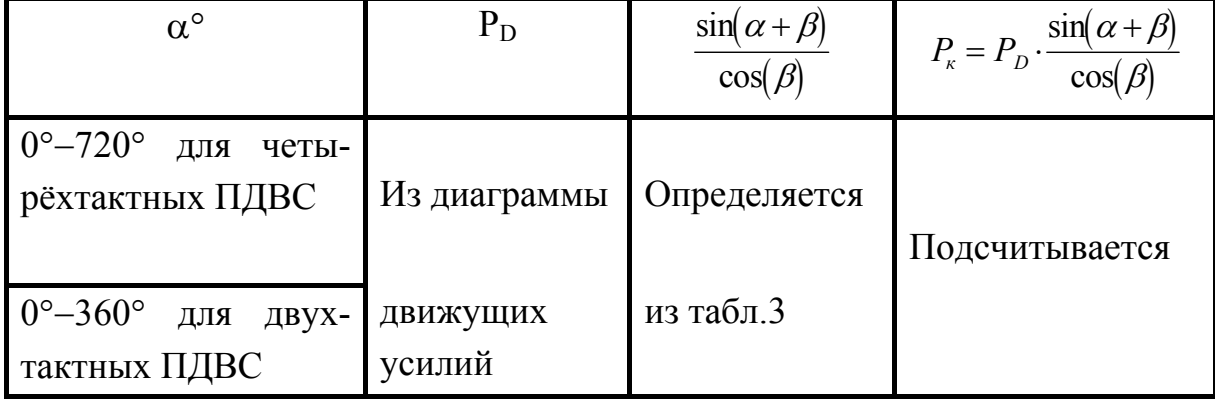

По результатам расчёта в табл.4 строится диаграмма касательных усилий (рис.9 и10). При этом знак касательного усилия соответствует знаку движущего усилия без учёта знака тригонометрической функции. Площадь диаграммы касательного усилия, заключённая между осью абсцисс и линией диаграммы и равная разности площадей положительных и отрицательных участков должна равняться (с учётом масштабов) площади индикаторной диаграммы, так как работа сил инерции за цикл равна нолю.

## *Построение диаграммы суммарных касательных усилий.*

Построение диаграммы суммарных касательных усилий для всего ПДВС производится путём суммирования ординат касательных усилий от всех цилиндров, сдвинутых по отношению друг к другу на угол пкв между двумя последующими вспышками цилиндров. Этот угол равен:

 $\varphi_0 = \frac{720}{i}$  $\circ$  => для четырехтактных ДВС;  $\varphi_0 = \frac{360}{i}$ ° => для двухтактных ДВС где: i => число рабочих цилиндров.

При построении диаграммы суммарных касательных усилий в результате суммирования получается i одинаковых участков по длине диаграммы (по числу цилиндров). Поэтому достаточно построить один из этих участков.

В качестве примера приводятся таблицы 5 и 6 для подсчёта ординат суммарного касательного усилия для двигателей с числом цилиндров i=6.

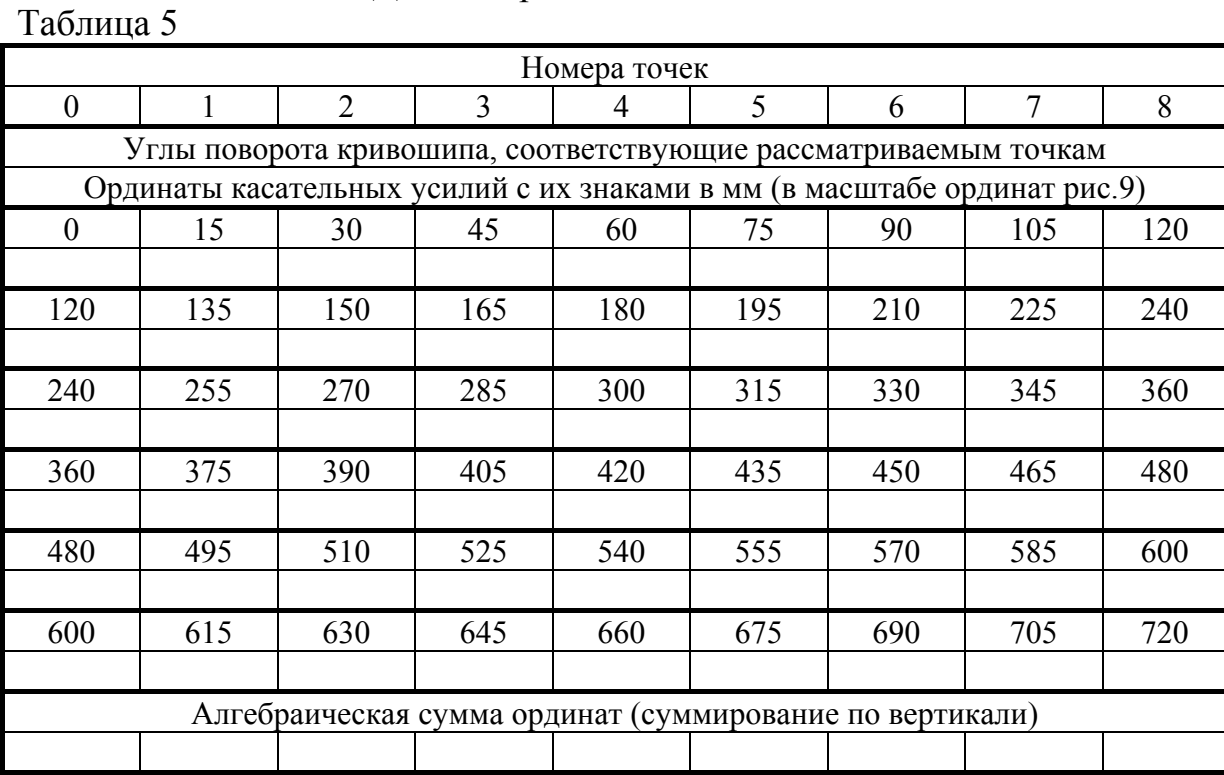

#### Для четырёхтактного двигателя

#### Для двухтактных двигателей

Таблица 6

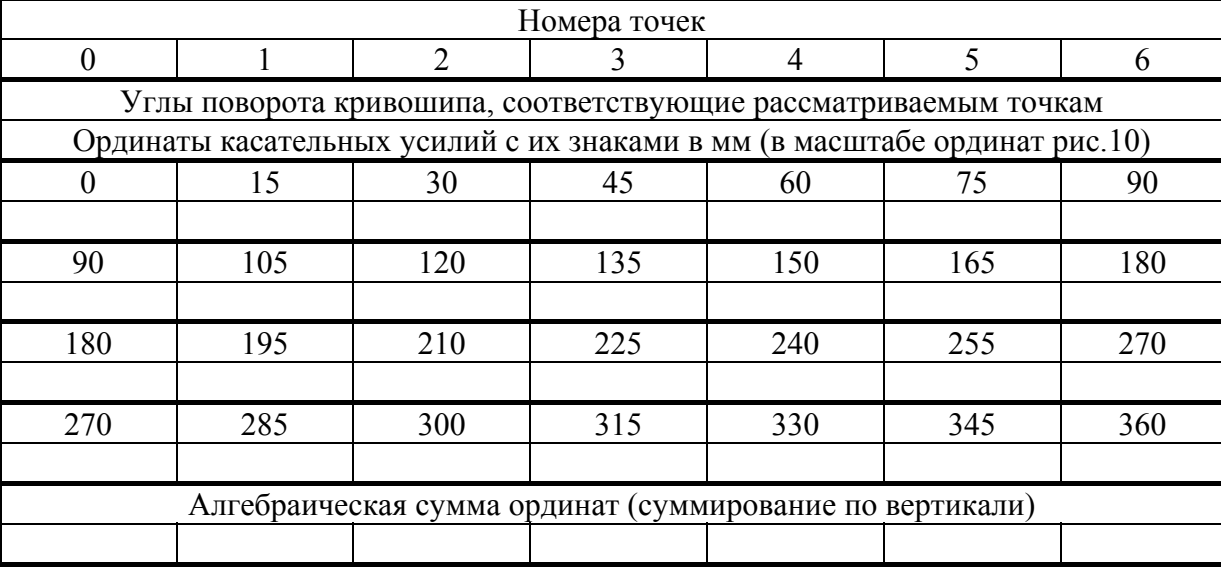

Пример построения диаграммы суммарных касательных усилий для четырёхтактного и лля лвухтактного ПЛВС привелён на рис. 11 и 12.

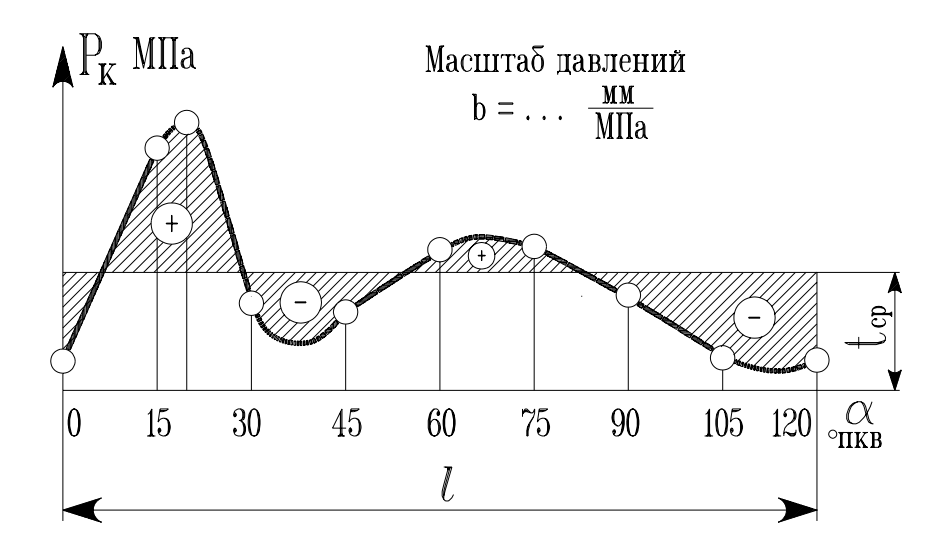

Рис.11 Диаграмма суммарных касательных усилий 4<sup>х</sup> тактного ПДВС.

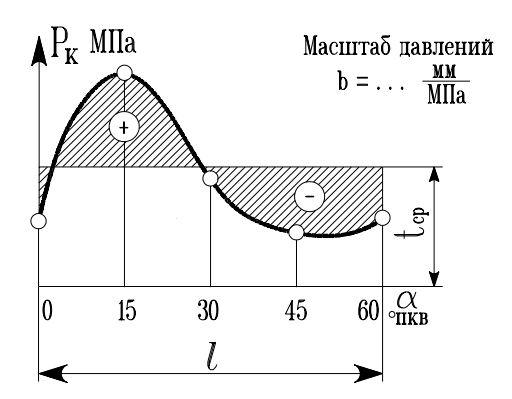

Рис.12 Диаграмма суммарных касательных усилий  $2^x$  тактного ПДВС.

Работа сил инерции ПДМ и сил веса поршня за рабочий цикл цилиндра двигателя равна нолю. Следовательно, работа касательных сил за рабочий цикл, выражаемая площадью диаграммы касательных сил цилиндра, должна быть равна работе сил от давления газов, выражаемой площадью индикаторной диаграммы данного цилиндра.

Так как работа касательных сил при установившемся режиме равна работе сил сопротивления за цикл, то средняя касательная сила t<sub>cp</sub> должна быть равна средней за цикл силе полезного и вредного сопротивлений, приложенных к шейке кривошипа.

Для определения величины среднего касательного усилия t<sub>cp</sub> необходимо площадь диаграммы, заключённую между линией суммарного касательного усилия и осью абсцисс, разделить на длину диаграммы. Если линия суммарного касательного усилия пересекает ось абсцисс, то площадь, расположенная под осью абсцисс, является отрицательной и вычитается из площади, расположенной над осью. Для проверки правильности построения диаграммы полученное значение t<sub>cp</sub> сравнивается со значением, определяемым по формуле:

$$
t_{cp} = \frac{P_i \cdot i \cdot k \cdot b}{\pi} , \quad \text{mm} \tag{15}
$$

где Pi − среднее индикаторное давление, МПа;

*i* − число цилиндров;

k − коэффициент тактности, равный:

k=0,5 для четырёхтактных двигателей,

k=1 для двухтактных двигателей;

b − масштаб ординат, мм/МПа.

Расхождение между значением tср, определёнными двумя способами, не должно превышать 3−4%.

#### *Расчёт маховика.*

Для достижения заданной степени неравномерности вращения вала следует подсчитать необходимый для этого момент инерции вращающихся масс двигателя.

Расчёт производится по формуле:

$$
J_{np} = \frac{A \cdot 900 \cdot 10^6}{\pi^2 \cdot n^2 \cdot \delta} , \text{KFM}^2
$$
 (16)

где *J*пр − приведённый момент инерции вращающихся масс двигателя;

n − частота вращения вала, мин-1;

δ − коэффициент неравномерности вращения, который принимается:

$$
\delta = \frac{1}{20} \div \frac{1}{50} - \text{для двигателей, работающих на гребной винт;}
$$

$$
\delta = \frac{1}{100} \div \frac{1}{150} - \text{для двигателей, приводящих генераторы постоян-ного тока;
$$

$$
\delta = \frac{1}{150} \div \frac{1}{200} - \text{для двигателей, приводящих генераторы перемен-ного тока:
$$

 $\delta = \frac{1}{\sqrt{1-\lambda^2}}$ 250  $\frac{1}{300}$  – для двигателей, приводящих генераторы переменного тока, включённые в параллельную работу;

A − величина избыточной (недостающей) работы, соответствующая площади диаграммы суммарных касательных усилий, заключённой между линией суммарных касательных сил и линией t<sub>cp</sub>.

Для определения величины А следует измерить вышеуказанную площадь (показана на рис.11 и 12 штриховкой) над линией t<sub>cp</sub> или под ней и умножить на масштаб площади, который определяется по формуле:

$$
m_0 = \frac{\pi \cdot R \cdot F_n \cdot \alpha}{l \cdot 180^\circ \cdot b} , M \text{A} \text{m/s}^2
$$
 (17)

где b − масштаб давлений по оси ординат, мм/МПа;

*l* − длина диаграммы, мм;

α − угол пкв, соответствующий длине диаграммы *l*, °;

r=S/2 − радиус кривошипа, м;

 $F_{\text{n}} = \pi D^2/4 - \text{площадь поперечного сечения цилиндра.}$ 

Здесь D − диаметр цилиндра, м.

Приведённый момент инерции вращающихся масс двигателя равен:

$$
J_{np} = \sum J_{KIIIM} + J_M, \, \text{K} \Gamma M^2 \tag{18}
$$

где ∑*J*<sub>КШМ</sub> – суммарный момент инерции вращающихся масс КШМ всех цилиндров;

 $J_M$  – момент инерции маховика.

Суммарный момент инерции вращающихся масс КШМ всех цилиндров определится по формуле:

$$
\sum J_{KIIIM} = k \cdot M_{I\bar{I}\bar{I}M} \cdot R^2 , \quad \text{K} \Gamma M^2
$$
 (19)

где k=20 − для тронковых ПДВС;

k=(10...14) − для крейцкопфных ПДВС.

Момент инерции маховика получаем как разность двух величин:

$$
J_M = J_{np} - \sum J_{KIIIM} , \quad \text{K} \Gamma M^2
$$
 (20)

Маховой момент маховика можно рассчитать через момент инерции:

$$
M \cdot \overline{A} = J_M \cdot 4 \quad , \quad \text{kT}^2 \tag{21}
$$

где М − масса маховика, кг;

Д − диаметр окружности, проходящий через центр массы сечения обода, м.

Выбирая соотношение конструктивных параметров маховика можно принять:

$$
\Pi_{\scriptscriptstyle H} = (2...3)S \,, \, M \tag{22}
$$

где Д<sub>н</sub> − наружный диаметр маховика, м;

S − ход поршня, м.

Окружная скорость проверяется по формуле:

$$
\mathcal{G} = \frac{\pi \cdot \mathcal{A}_n \cdot n}{60} , \text{ m/c}
$$
 (23)

Величина окружной скорости не должна превышать:

<sup>ϑ</sup> ≤ 25...35 м/с − для чугунного маховика; <sup>ϑ</sup> ≤ 50...70 м/с − для чугунного маховика.

Диаметр Д принимается Д= $(0,7...0,9)$  Д<sub>н</sub>, м. Масса маховика М=МД $^2$  / Д $^2$  , кг. Масса обода  $M_{06} = (0, 7...0, 9)$  М, кг.

При вычислении махового момента маховика двигателя, приводящего генератор, необходимо учитывать маховой момент ротора генератора, который приводится в справочниках на электромашины.

#### *Литература.*

- 1. А.С. Орлин. Двигатели внутреннего сгорания. Теория поршневых и комбинированных двигателей. М., "Машиностроение", 1995.
- 2. В.И. Самсонов. Двигатели внутреннего сгорания морских судов. М., "Транспорт", 1990.
- 3. К.Г. Попык. Динамика автомобильных и тракторных двигателей. М., "Высшая школа", 1970.
- 4. Исследование и расчёт теоретического цикла с продолженным расширением поршневого двигателя внутреннего сгорания. Учебное пособие. Л.А. Захаров, В.Л. Химич, В.А. Звонцов, С.Н. Хрунков. - НГТУ, Нижний Новгород, 2000.
- 5. Построение диаграмм: Методические указания по курсовому проектированию судовых двигателей внутреннего сгорания. Сост.: И.Я. Данилов, М.И. Печищев, В.А. Звонцов. - НГТУ, Горький, 1983.
- 6. Расчёт рабочего процесса судового дизеля. Методические указания по курсовому проектированию судовых ДВС. Сост.: В.Л. Химич, В.А. Звонцов, Д.И. Синицын,

Лев Анатольевич Захаров Владимир Леонидович Химич Вениамин Александрович Звонцов Сергей Николаевич Хрунков

Построение диаграмм изменения параметров рабочих процессов, сил и моментов в кривошипно-шатунном механизме.

# *Учебное пособие по курсовому и дипломному проектированию поршневых ДВС*

Сдано в набор 28.01.2000 г. Подписано в печать 30.01.2000 г. Усл. печ. л. 2,0. Уч. изд. л. 2,18. т. 250 Заказ 238 Типография ОАО "Заволжский моторный завод", г. Заволжье.